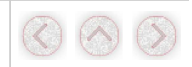

# Lcd Library

The mikroPascal PRO for PIC provides a library for communication with Lcds (with HD44780 compliant controllers) through the 4-bit interface. An example of Lcd connections is g<br>schematic at the bottom of this page.

For creating a set of custom Lcd characters use Lcd Custom Character Tool.

## Library Dependency Tree

Lcd Lcd\_Constants

### External dependencies of Lcd Library

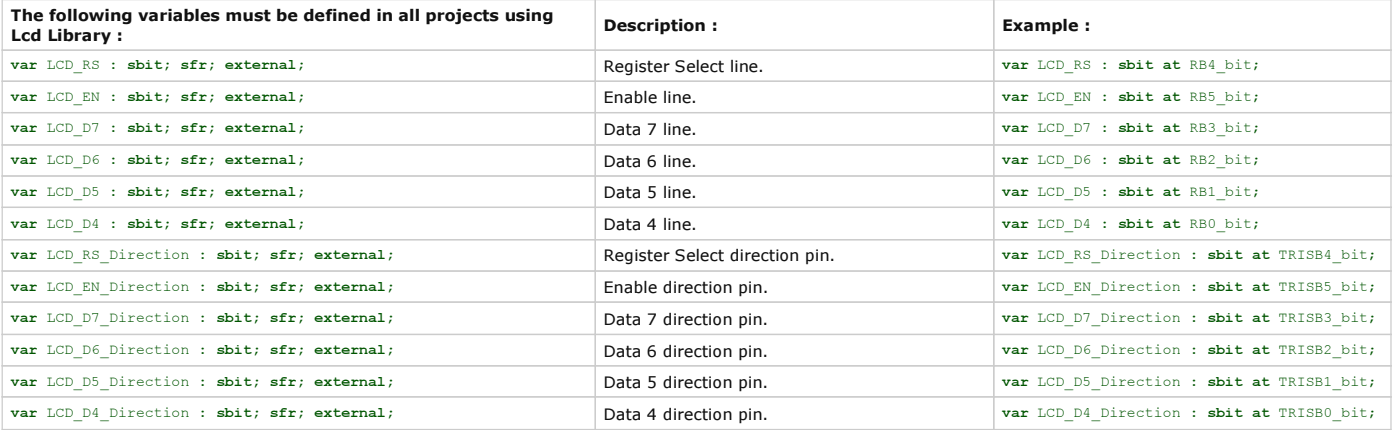

## Library Routines

- 
- 
- 
- Lcd\_Init<br>■ Lcd\_Out\_Cp<br>■ Lcd\_Chr<br>■ Lcd\_Chr\_Cp<br>■ Lcd\_Cmd
- 

#### Lcd\_Init

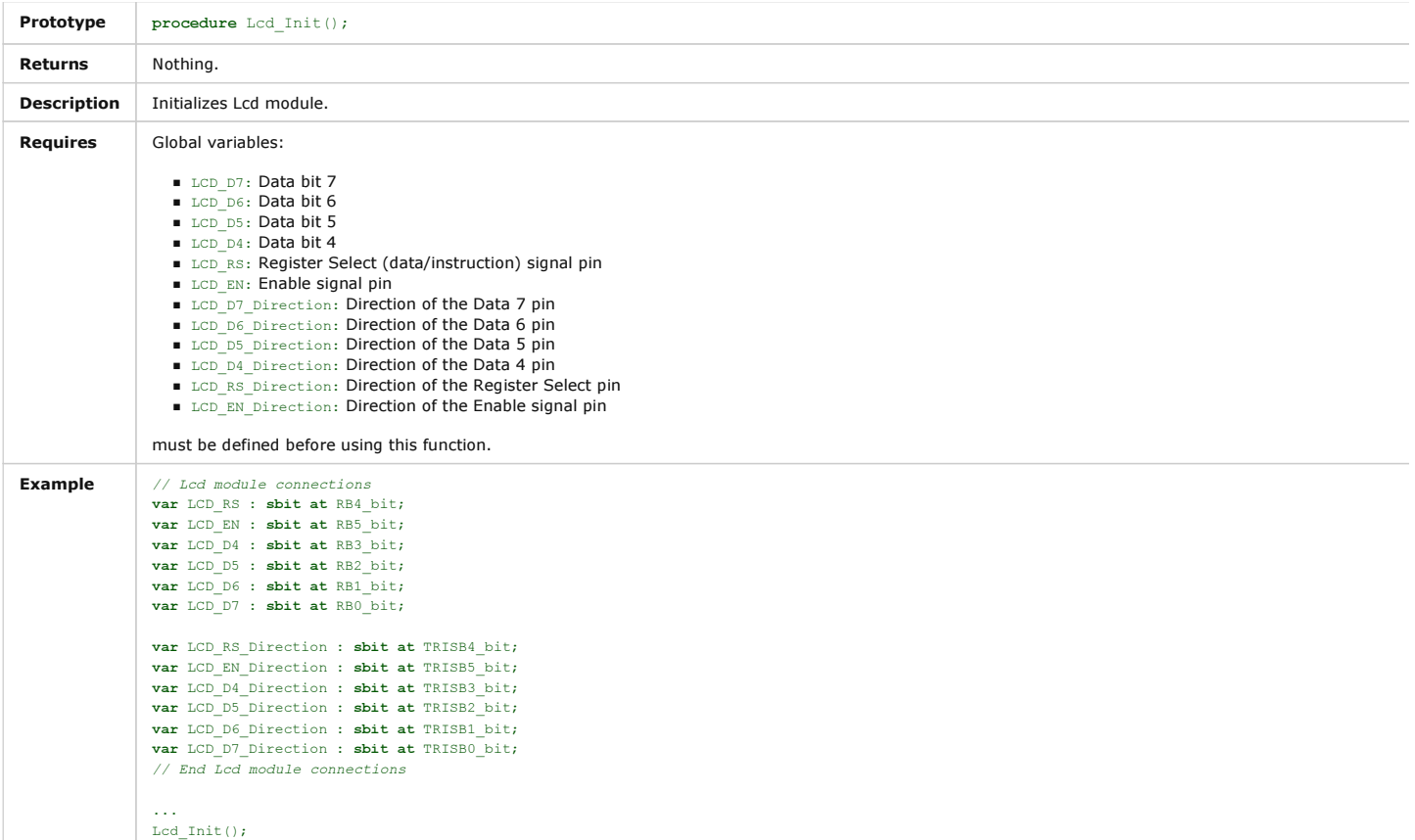

## Lcd\_Out

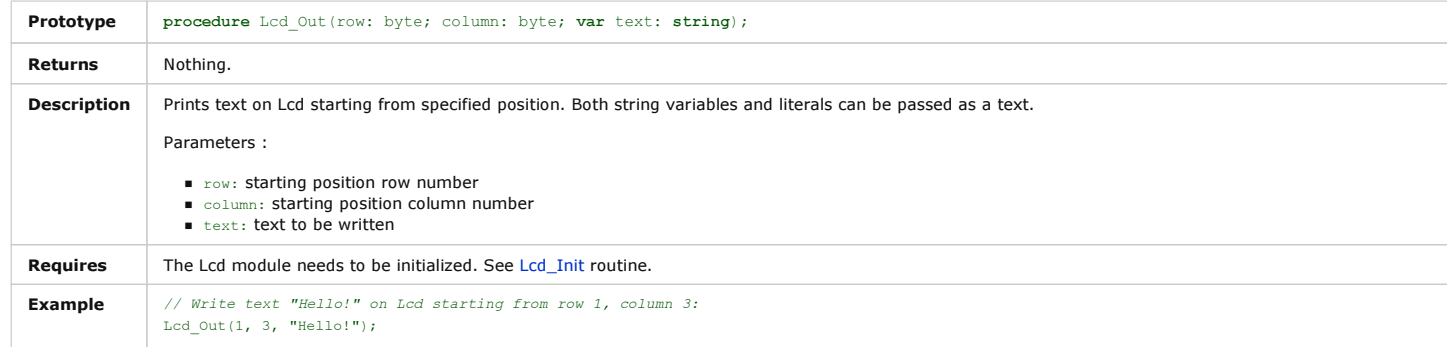

## Lcd\_Out\_CP

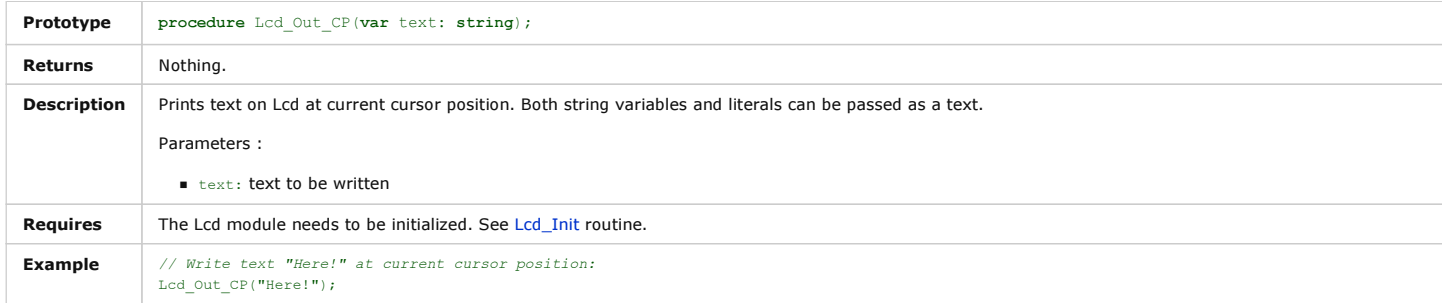

# Lcd\_Chr

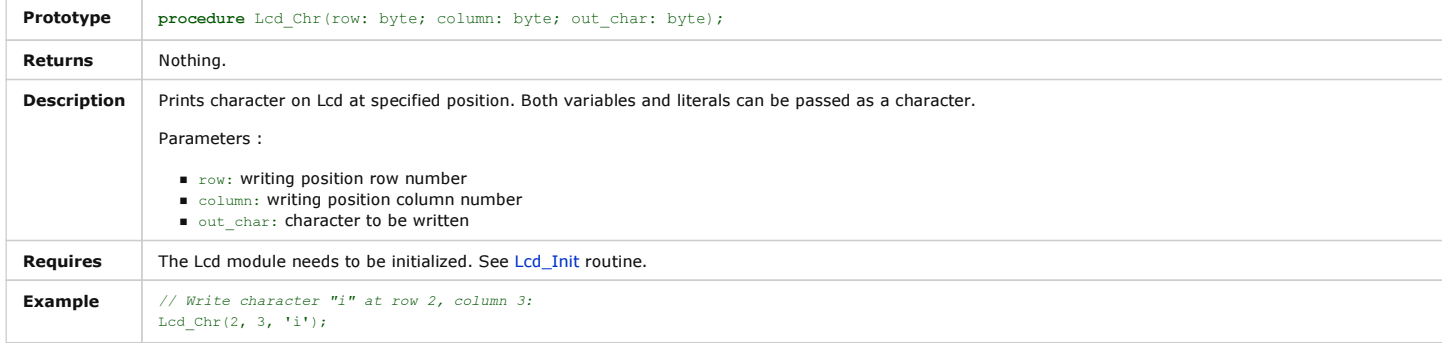

# Lcd\_Chr\_CP

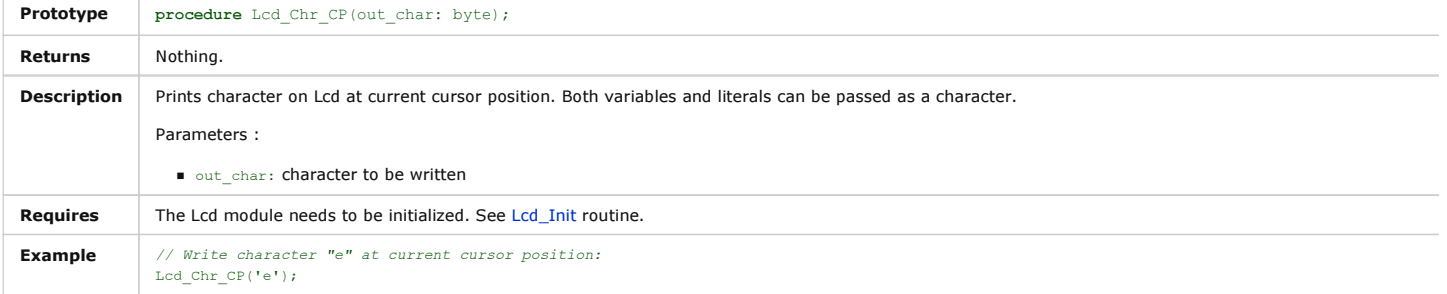

# Lcd\_Cmd

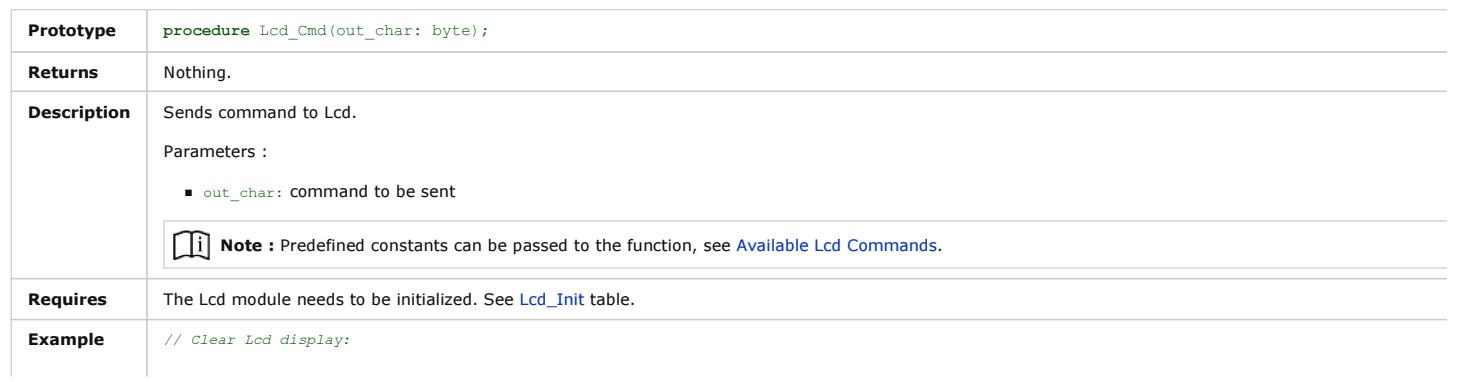

#### Available Lcd Commands

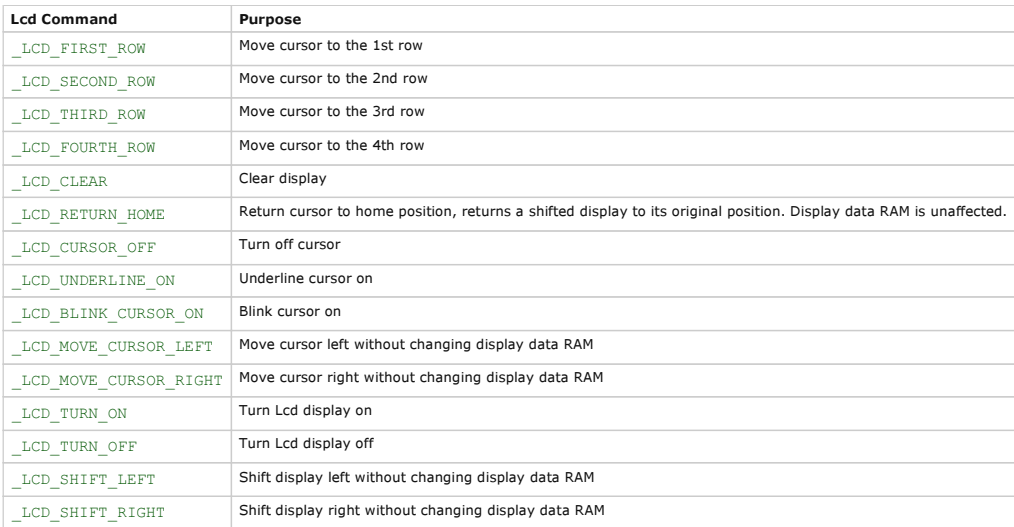

## Library Example

The following code demonstrates usage of the Lcd Library routines:

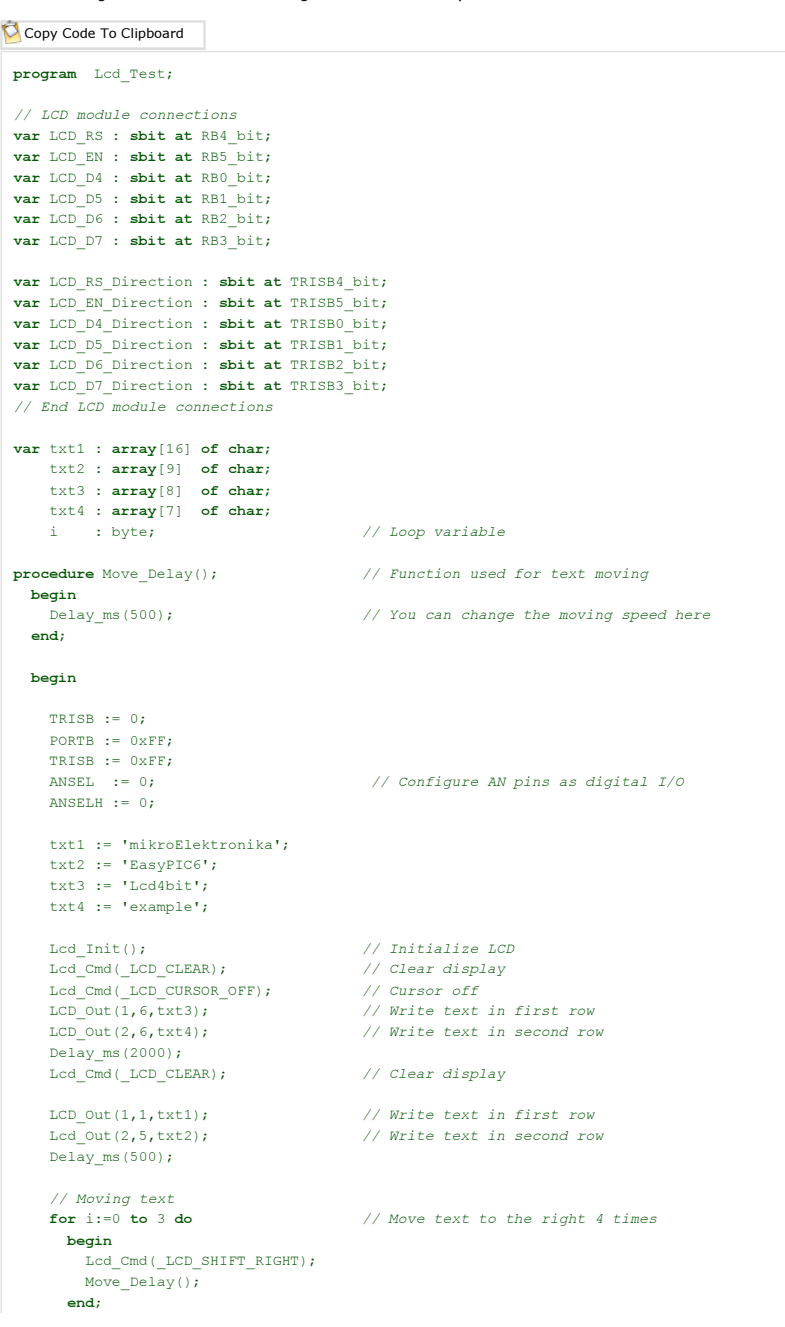

```
while TRUE do // Endless loop
    begin<br>for i:=0 to 7 do
                                // Move text to the left 8 times
        begin
 Lcd_Cmd(_LCD_SHIFT_LEFT);
 Move_Delay();
        end;
      for i:=0 to 7 do // Move text to the right 8 times
         begin
 Lcd_Cmd(_LCD_SHIFT_RIGHT);
 Move_Delay();
        end;
 end;
end.
```
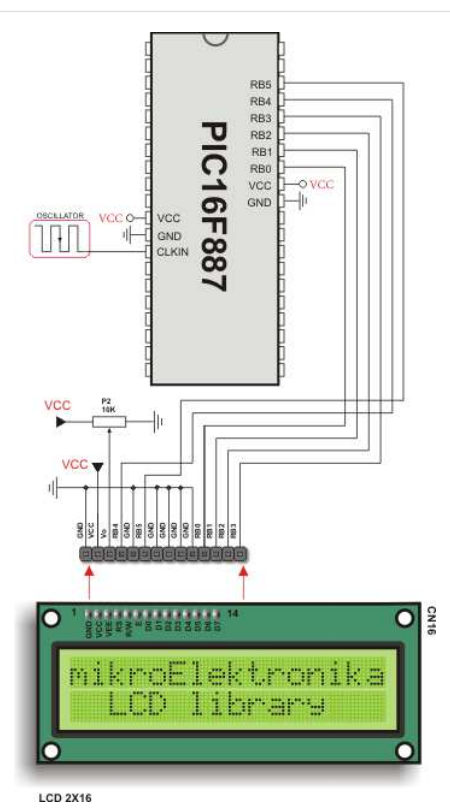

Lcd HW connection

Copyright (c) 2002-2012 mikroElektronika. All rights reserved. What do you think about this topic ? Send us feedback!

Want more  $\overline{exp}$ Find them o